# **Renseignements et dépôt des dossiers:**

Le porteur de projet adresse son dossier à la préfecture de département, au SGAR (préfecture de région) et au Conseil régional.

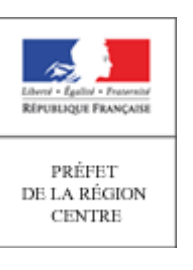

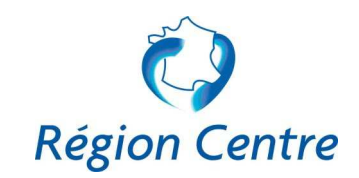

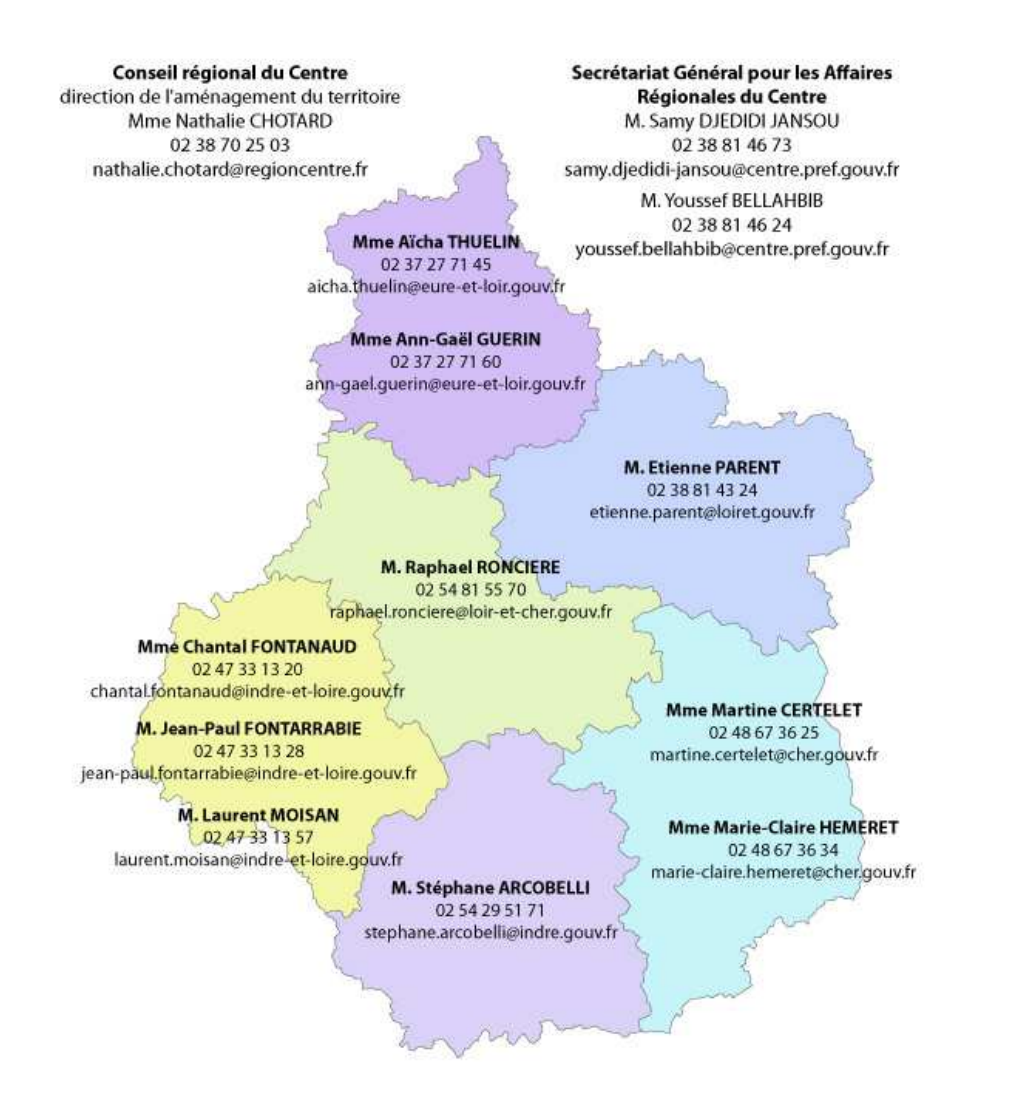

## **VOLET TERRITORIAL DU CONTRAT DE PROJETS ETAT-REGION 2007-2013**

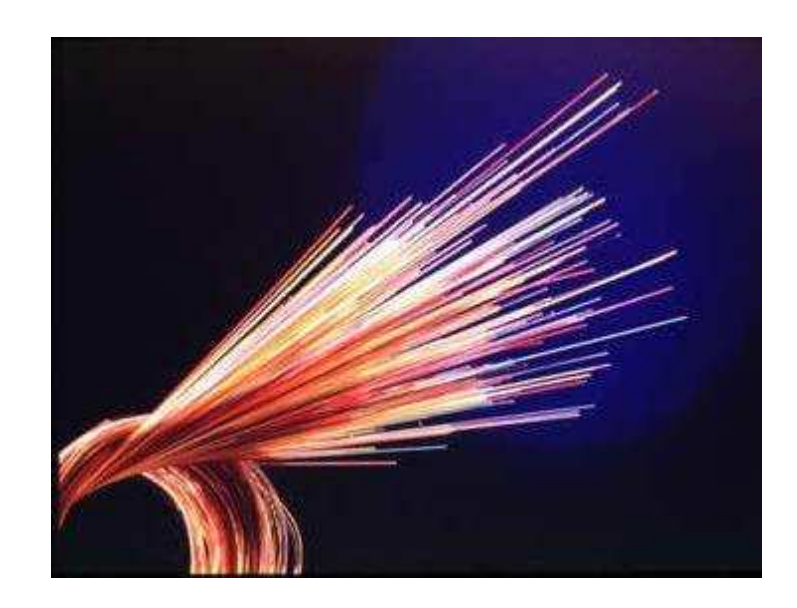

### **ACCOMPAGNEMENT DES PREMIERS DEPLOIEMENTS TRES HAUT DEBIT EN REGION CENTRE**

### **ACCOMPAGNEMENT DES PREMIERS DEPLOIEMENTS TRES HAUT DEBIT EN REGION CENTRE**

Le très haut débit bénéficie de la mobilisation de 7,5 M€ inscrits dans le CPER pour la période 2011-2013, en complément de 4,5 M€ identifiés au sein du PO FEDER.

Ces financements sont complémentaires de ceux proposés par l'État à travers le programme national très haut débit et par le Conseil régional du Centre à travers d'autres dispositifs d'intervention.

#### $\blacktriangleright$ **Champ d'intervention et nature des projets éligibles :**

Jusqu'en 2013, les enjeux prioritaires identifiés par les acteurs locaux en matière d'aménagement numérique s'articulent autour de **trois thèmes** :

### *I/ Amélioration de la couverture DSL : le vrai haut débit*

- • les solutions technologiques de **montée en débit** seront privilégiées pour les réseaux DSL ;
- • de façon ponctuelle, l'**opticalisation de points hauts existants** pourra être retenue pour les réseaux hertziens. Cette dernière solution devra toutefois justifier de l'amélioration de la qualité de service proposée et du gain économique réalisé au regard d'une solution filaire de montée en débit.

Si ces orientations ne concourent pas directement au déploiement de la fibre chez l'abonné, elles permettent toutefois de rapprocher la fibre de ce dernier et d'améliorer de façon significative les débits proposés.

### *II/ Réseaux de collecte et de desserte en fibre optique :*

- • projets permettant **d'expérimenter ou de déployer des réseaux de desserte d'abonnés en fibre optique (FttH) ;**
- •**réalisation de réseaux de collecte** en fibre optique.

### *III/ Assistance à maîtrise d'ouvrage (AMO) :*

- • accompagnement financier des acteurs départementaux pour des prestations d'**assistance à maîtrise d'ouvrage (AMO)** dans la perspective du montage d'un projet d'aménagement numérique d'envergure départementale, ou de la mise à jour d'un SDAN.
- ➤ **Critères de sélection des projets :**
- $\bullet$ les investissements localisés dans une **zone qui ne bénéficie pas d'annonce**

**d'intervention d'un opérateur privé (AMII) et qui,** d'après le SDAN, **ne bénéficiera pas d'une desserte FttH à moyen terme (15 ans)** ;

- **justifier de la valeur-ajoutée du projet** <sup>à</sup> travers une réelle montée en gamme du débit pour l'utilisateur final ;
- **justifier de la viabilité économique de l'investissement et de sa pérennité dans le cadre du déploiement du très haut débit**, en démontrant que :
	- les **infrastructures financées seront réutilisées** dans le cadre du futur réseau proposé par le SDAN ;
	- le projet de **montée en débit est intégré dans la stratégie de montée en débit du SDAN** ;
	- justifier de l'**intérêt des opérateurs privés** à proposer leurs services sur l'infrastructure construite.
- préciser les **sites prioritaires raccordés avant 2020** par le projet parmi les services publics, les établissements publics locaux d'enseignement, les établissements d'enseignement supérieur ou de recherche, les établissements de santé, y compris les maisons de santé pluridisciplinaires s'il y a lieu, les zones d'activités économique, les sites « remarquables » d'activités économiques ou touristiques.

#### $\blacktriangleright$ **Qui peut présenter un projet?**

• Collectivités territoriales ou leurs groupements, après accord du maître d'ouvrage du SDAN

#### $\blacktriangleright$ **Comment est déterminé le montant de la subvention ?**

- Les montants seront déterminés en fonction des projets.
- Le montant de l'enveloppe régionale affectée à ce type de projet est de 12 M€ (État+Région+UE). Ces crédits devront faire l'objet d'une programmation équitable sur l'ensemble des départements.

## **Les modalités de programmation:**

Les dossiers sont validés en comité régional de programmation tous les deux mois environ. Pour être examinés, ils doivent être complets au regard du cahier des charges en ligne sur http://centre.gouv.fr/news/le-contrat-de-projets-etatregion, dans la rubrique *"les appels à projets en cours du CPER"*.